Université de Fribourg – Groupe de travail CSWM « Best Practices » Lectrices et lecteurs : Etat des lieux

# **RAPPORT**

# Les lectrices et lecteurs de l'Université de Fribourg : Etat des lieux

Réalisé par le groupe de travail « Best practice pour les lectrices et lecteurs » du CSWM

### Introduction

Le groupe de travail « Best Practices pour les lectrices et lecteurs » a été constitué en Janvier 2017 pour élaborer une série d'outils de réflexion visant à améliorer et clarifier les engagements de lectrices et de lecteurs. Le groupe a été constitué à la suite d'une rencontre (Brown Bag Lunch CSWM -06.09.2016) invitant toutes les lectrices et lecteurs de l'Université à venir discuter de leur statut et de leurs conditions de travail. Lors de cette rencontre, une majorité des personnes présentes ont manifesté un certain mécontentement quant (1) à leur cahier des charges, et (2) à la diversité flagrante des cahiers de charges pour ce poste. L'équilibre (ou le déséquilibre) entre recherche et enseignement était central dans les discussions. Comme l'Université comptait adopter de nouveaux statuts, un groupe de travail a été constitué pour clarifier les conditions et statuts du poste de lectrice et de lecteur.

N'ayant pas réussi à changer les statuts liés au poste de lectrice et de lecteur, il a été décidé de se concentrer sur l'établissement de « Best Practices ». Le groupe de travail a néanmoins très vite constaté que la rédaction de « Best Practices » était rendue difficile par l'hétérogénéité du poste, et qu'il n'existait aucun document officiel relatant cette hétérogénéité. Le groupe de travail a donc décidé d'établir un questionnaire visant à explorer, en détail, cette hétérogénéité.

#### Questionnaire

Le groupe a alors élaboré un questionnaire en ligne, adressé à toutes les lectrices et tous les lecteurs de l'Université, visant à connaître les profils-types de ces postes. Cinquante-neuf personnes (sur les 120 à qui le questionnaire avait été envoyé) y ont répondu. Le rapport ci-dessous présente les résultats détaillés de ce questionnaire, ainsi que quelques remarques du groupe de travail.

### Résumé des résultats principaux

Sans entrer dans les détails (voir ci-dessous pour les détails), plusieurs éléments apparaissent problématiques aux yeux des membres du groupe de travail, notamment :

- 1. Si une thèse de doctorat est parfois exigée pour ce poste, elle n'a aucune importance pour l'établissement du salaire d'une lectrice ou d'une lecteur (salaire qui est d'ailleurs relativement hétérogène), et n'assure pas la possibilité de faire de la recherche.
- 2. Certains contrats sont renouvelés « en chaîne » (plus de 3 renouvellements), et ceci depuis plusieurs années, normalisant ainsi la précarité de certains postes.
- 3. Une majorité des lectrices et lecteurs pensent trop enseigner et effectuer trop peu de recherche.
- 4. La classe salariale des lectrices et des lecteurs semble très hétérogène, et les critères liés à son établissement peu transparents.
- 5. La diversité des tâches administratives liées au poste est énorme, et certaines tâches semblent correspondre à des tâches pédagogiques, donc liées à l'enseignement.
- 6. Certains profils semblent ressembler à des profils de professeuses ou de professeurs (par ex., avec habilitation), ou tout au moins des profils de MER, en restant néanmoins dans des classes salariales plus basses.

A

# Université de Fribourg - Groupe de travail CSWM « Best Practices » Lectrices et lecteurs : Etat des lieux

#### **RAPPORT - détails**

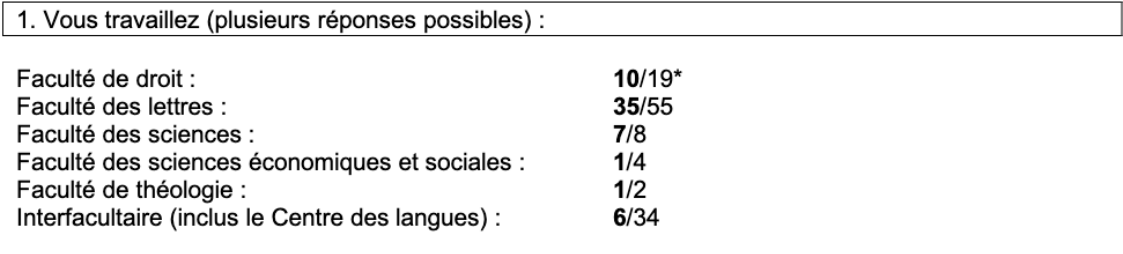

\*Le nombre total est issu du rapport annuel 2017

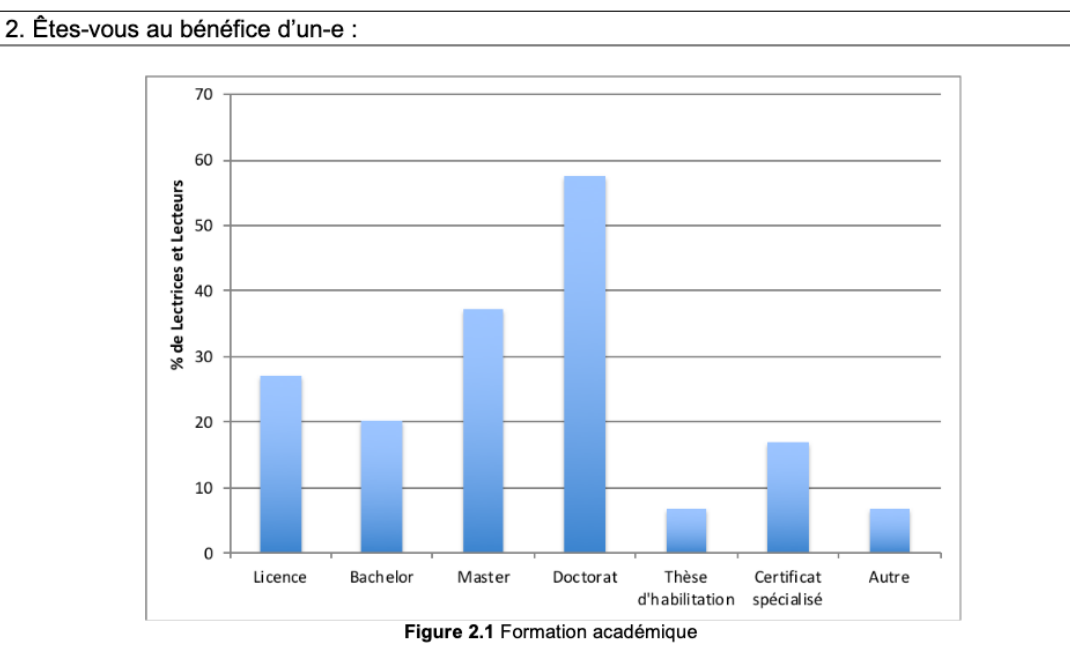

Description : La moitié des lectrices et des lecteurs ont une thèse de doctorat (58%). Certaines et certains ont également une thèse d'habilitation (7%) et un certificat spécialisé (17%).

Remarque : Il est important de noter que la thèse de doctorat, même si elle est requise lors de l'attribution de certains postes, ne constitue pas un critère déterminant le salaire d'une lectrice ou d'un lecteur. Avec ou sans doctorat, le salaire est le même.

C

# Université de Fribourg - Groupe de travail CSWM « Best Practices » Lectrices et lecteurs : Etat des lieux

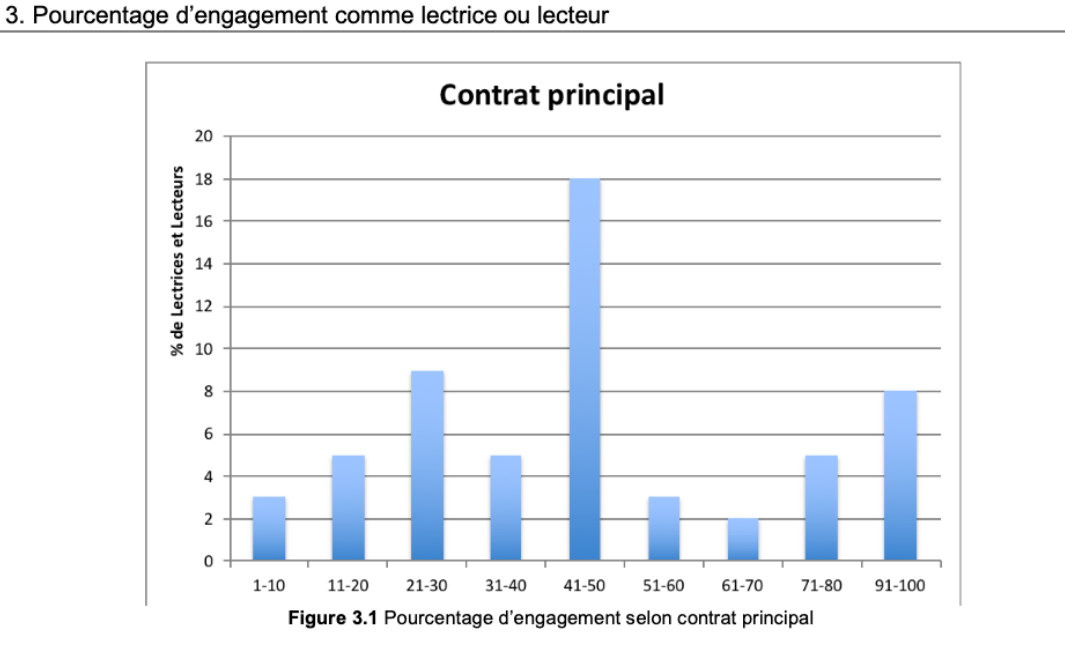

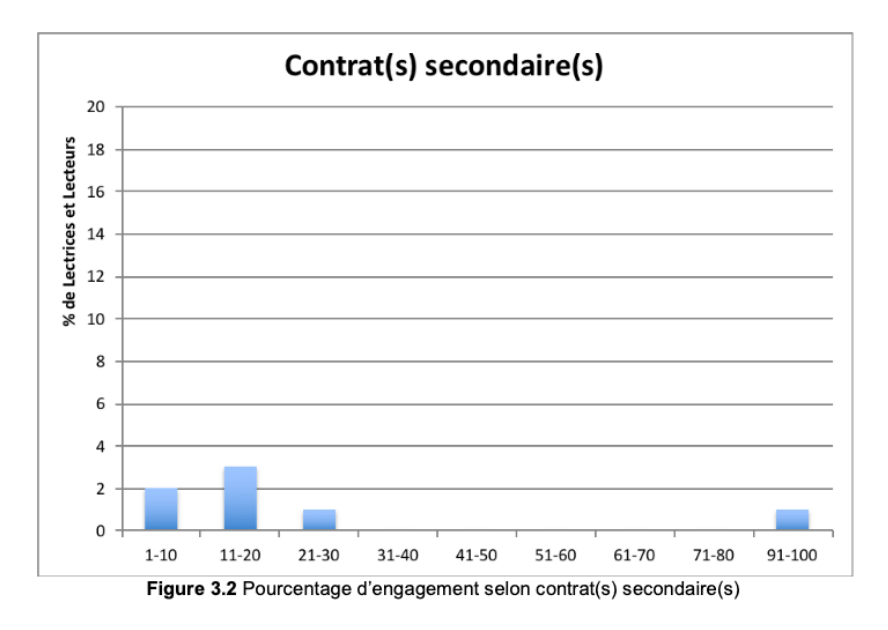

Description : La majorité des lectrices et lecteurs travaille à temps partiel.

Remarque : A la question 6, nous pouvons voir qu'une majorité des lectrices et lecteurs n'a pas choisi son pourcentage d'engagement.

C

#### Université de Fribourg - Groupe de travail CSWM « Best Practices » Lectrices et lecteurs : Etat des lieux

4. Votre contrat est-il à durée indéterminée ou déterminée ? Si un de vos contrats est à durée déterminée, veuillez indiquer à quelle fréquence il est renouvelé.

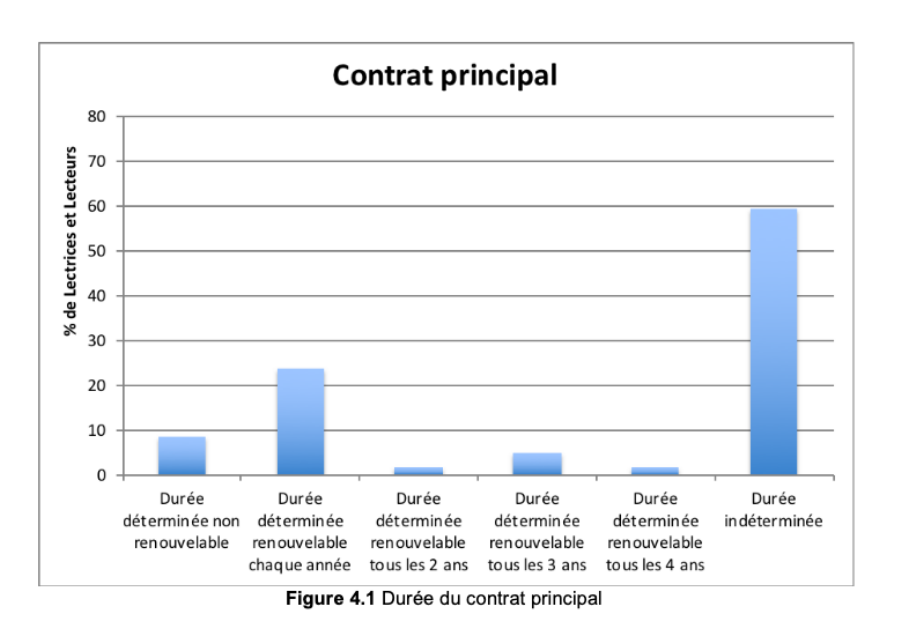

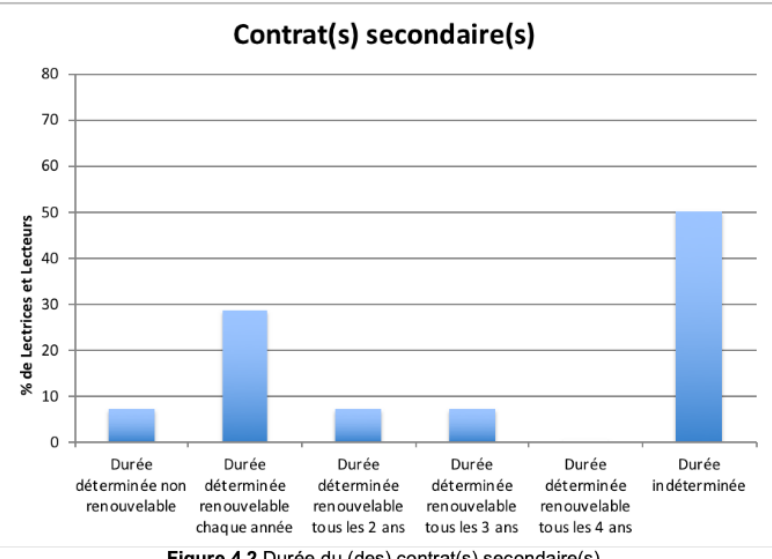

Figure 4.2 Durée du (des) contrat(s) secondaire(s)

Description : 25% des personnes ayant des contrats renouvelables ont renouvelé leur contrat plus de 3 fois.

Remarque : A notre connaissance, les contrats dits « en chaîne » (renouvellement 3 ou 4 fois d'un même contrat) soulèvent des problématiques juridiques.

Université de Fribourg - Groupe de travail CSWM « Best Practices » Lectrices et lecteurs : Etat des lieux

5. Si vous avez un autre engagement, merci de préciser ici : (veuillez répondre aux questions suivantes qu'en fonction de votre engagement de lectrice ou de lecteur)

Description : 24% des lectrices et lecteurs qui ont répondu ont un autre engagement (par ex., assistante diplômée, post-doc, Professeur HEP, adjoint administratif,...)

Remarque : Nous ne présentons pas les détails ici, car l'hétérogénéité des réponses est trop importante.

6. Avez-vous choisi votre taux d'engagement ?

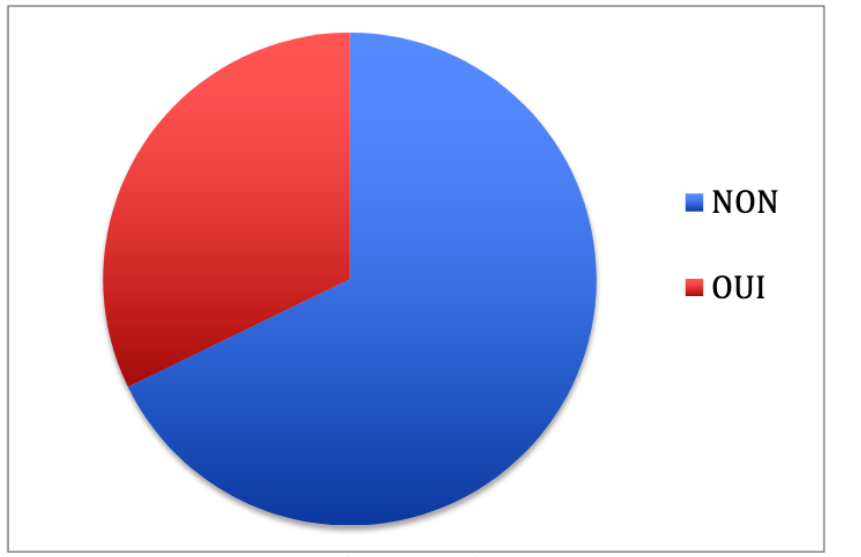

Figure 6.1 Choix du taux d'engagement

Description: 67% des lectrices et lecteurs n'ont pas choisi leur taux d'engagement

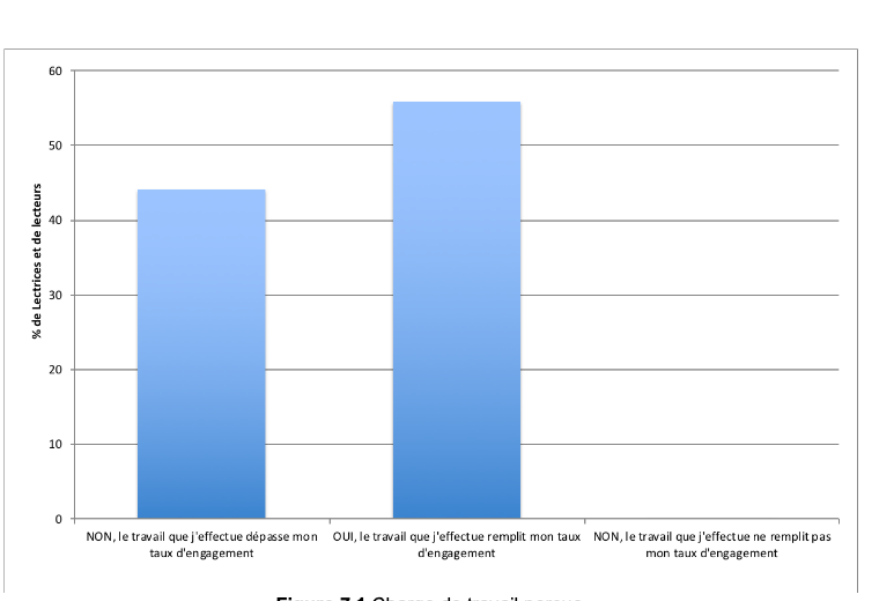

# Université de Fribourg - Groupe de travail CSWM « Best Practices » Lectrices et lecteurs : Etat des lieux

7. Pensez-vous que votre taux d'engagement corresponde à votre travail effectif ?

Figure 7.1 Charge de travail perçue

Description: 44% des lectrices et lecteurs pensent que le travail effectué dépasse leur taux d'engagement. Personne ne pense avoir une charge telle qu'elle ne remplirait pas le taux d'engagement.

Remarque : Ce pourcentage nous paraît élevé et inquiétant, tant il reflète une surcharge de travail (voir également Question 28).

### 8. Dans l'idéal, souhaiteriez-vous?

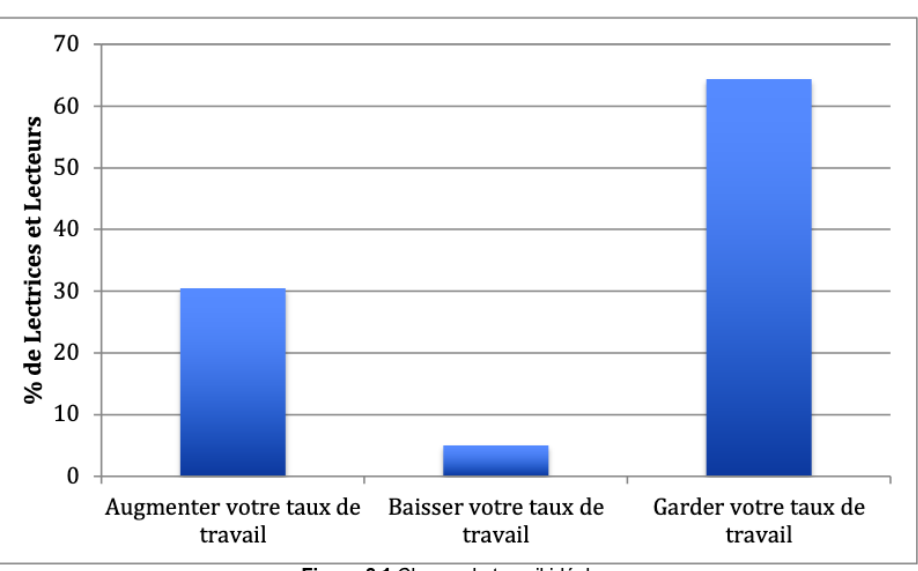

Figure 8.1 Charge de travail idéale

Description : Un tiers des lectrices et des lecteurs (31%) souhaiterait pouvoir augmenter son taux de travail 65% des lectrices et lecteurs sont satisfait es avec leur taux de travail

**OF IDOGODIO ODITE OBSIGINE OU BEFOU IDOF MART NO ENTRAIL** 

Université de Fribourg – Groupe de travail CSWM « Best Practices » Lectrices et lecteurs : Etat des lieux

9. Depuis combien d'années travaillez-vous comme lectrices ou lecteurs (en années)

Description : 49% des répondant e s travaillent depuis plus de 5 ans, et 20% depuis plus de 10 ans

Remarque : Parmi les différents corps universitaires, les lectrices et lecteurs constituent une force importante de travail à long terme. Elles et ils constituent par conséquent une source de continuité au sein de l'Université.

10. Pourriez-vous s'il vous plaît nous indiquer votre échelle salariale (par ex., 25)? N'oubliez-pas, ce questionnaire est anonyme.

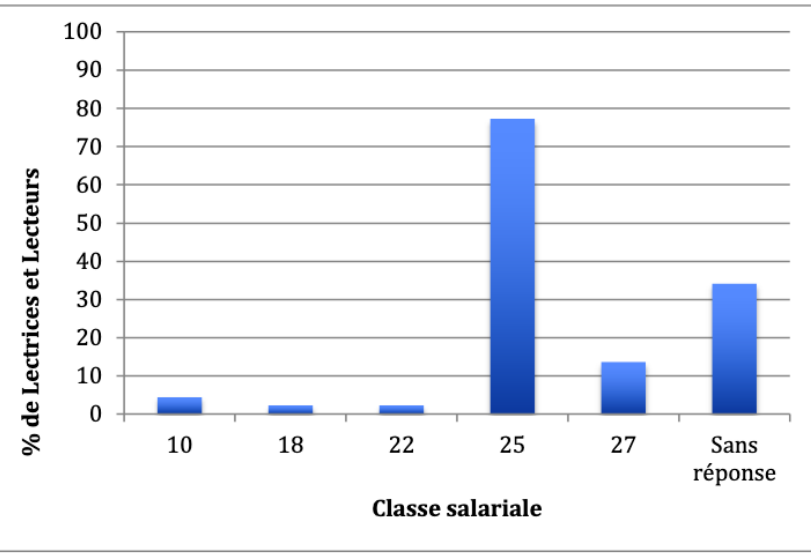

Figure 10.1 Classes salariales de lectrices et lecteurs

#### Description : Certaines différences sont apparentes

Remarque : Si certaines réponses ne semblent pas être correctes (e.g., classe 10), il semble que certaines lectrices et lecteurs soient à une échelle supérieure ou inférieure. Si nous pensons que certaines lectrices et lecteurs ne sont pas dans les classes correctes, le règlement disponible sur le site de l'Université ne donne pas suffisamment de détails afin de déterminer les critères de classement salarial d'une lectrice ou d'un lecteur (par ex., thèse de doctorat, thèse d'habilitation, expérience professionnelle,...), ni ceux lui permettant de passer à des classes supérieures (par ex., production scientifique, obtention de fonds, expérience pratique, ancienneté...).

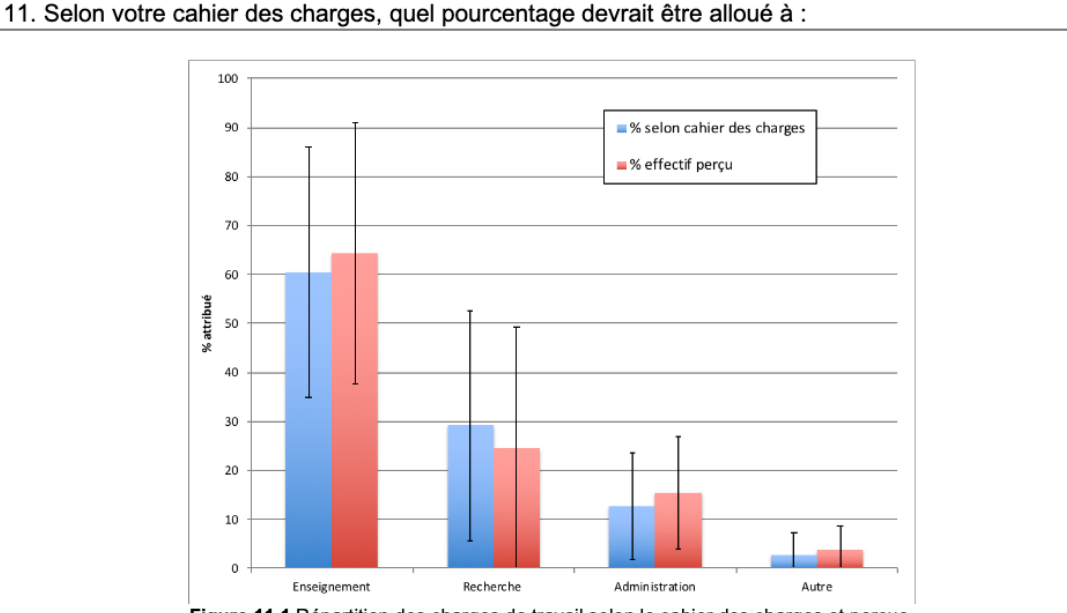

# Université de Fribourg - Groupe de travail CSWM « Best Practices » Lectrices et lecteurs : Etat des lieux

Figure 11.1 Répartition des charges de travail selon le cahier des charges et perçue

Description : L'enseignement est le plus élevé, et il l'est encore plus lorsque la question porte sur le pourcentage effectif, même si les écarts-types sont très importants.

Remarque : On remarque une diversité importante de l'allocation des ressources pour les lectrices et lecteurs. Nous remarquons également que le pourcentage effectif de travail est plus élevé que le pourcentage selon le cahier des charges pour l'enseignement ainsi que pour les tâches administratives, alors que c'est le contraire pour la recherche.

12. Pour l'enseignement, à combien d'heures par semaine cela correspond-il? Attention, pour simplifier le calcul, nous considérons l'unité "45 minutes+15 minutes de pause"=1 heure.

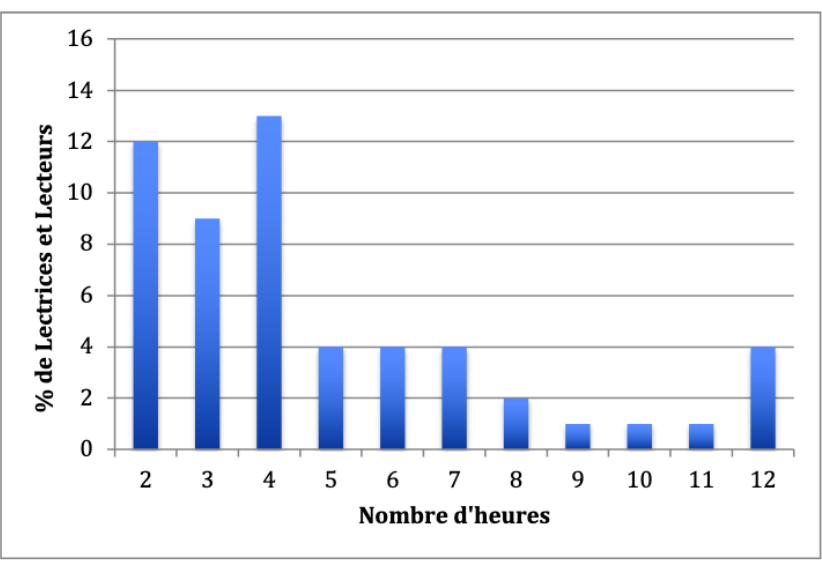

Figure 12.1 Répartition des charges de travail selon le cahier des charges et perçue

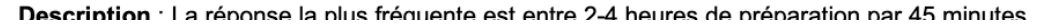

o

imparem i La repense la pluo ineguente est entre L. Finoareo de proparation par Formiatos d'enseignement

> Université de Fribourg - Groupe de travail CSWM « Best Practices » Lectrices et lecteurs : Etat des lieux

13. Pensez-vous effectuer des tâches en plus de votre cahier des charges? Si la réponse est "Oui,...", vous pouvez nous indiquer dans l'espace "commentaire" les tâches accomplies en dehors de votre cahier des charges.

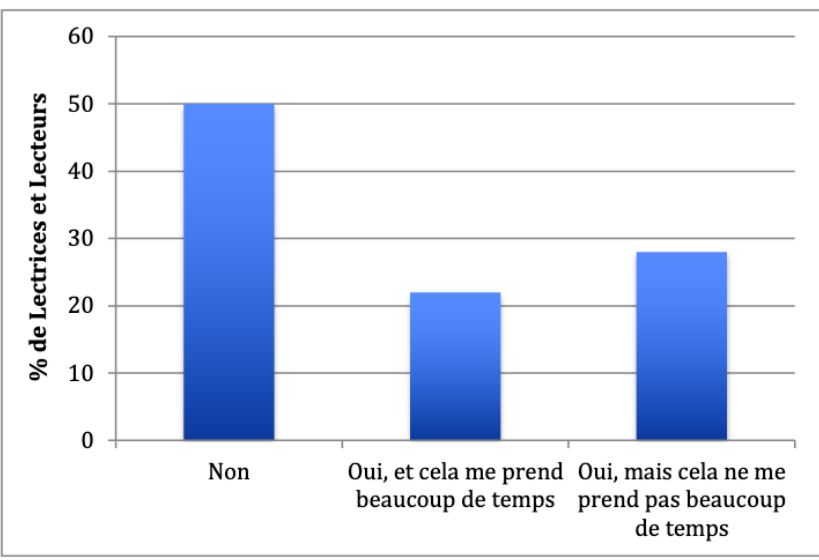

Figure 13.1 Tâches perçues en dehors du cahier des charges

Description : 50% des répondant e s disent effectuer des tâches en dehors de leur cahier des charges (Conseil aux études, un cours à option, organisation de manifestations scientifiques,...)

Remarque : Comme l'atteste la question suivante, les tâches supplémentaires sont tout de même parfois appréciées.

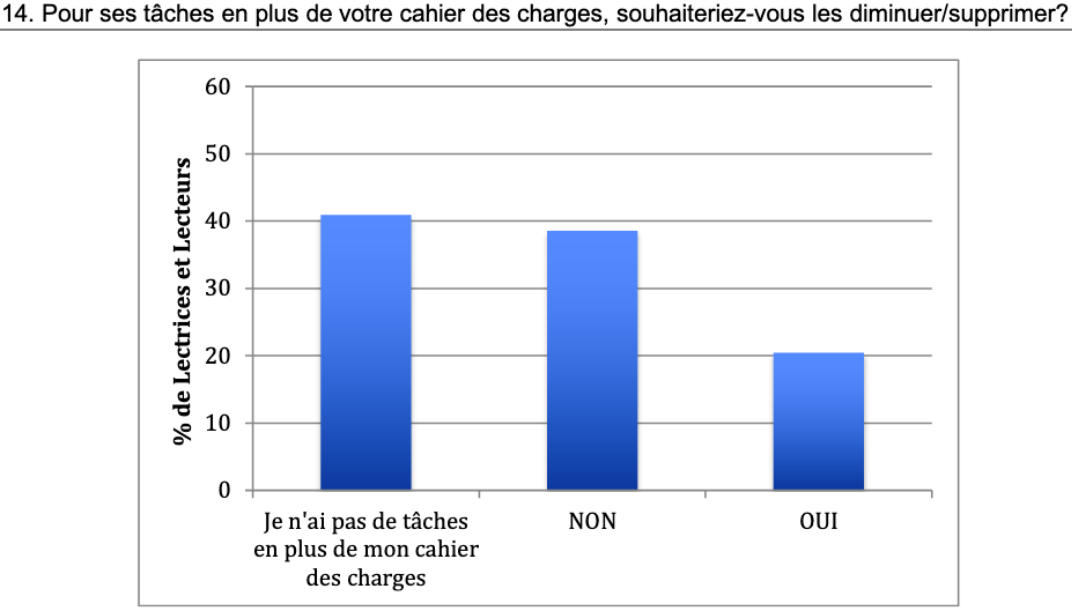

### Université de Fribourg – Groupe de travail CSWM « Best Practices » Lectrices et lecteurs : Etat des lieux

Figure 14.1 Désir de changement lié aux tâches en dehors du cahier des charge

Beschreibung: 39% der Befragten möchten die Arbeitsaufgaben, die nicht durch das Pflichtenheft abgedeckt sind, nicht reduzieren, 20% hingegen möchten diese Zusatzaufgaben entweder reduzieren oder ganz abgeben.

Anmerkung: Insgesamt 20% der Lektoren und Lektorinnen sind von Zusatzaufgaben betroffen, die nicht durch das Pflichtenheft abgedeckt sind und die sie als belastend empfinden. In diesen Fällen scheinen das Pflichtenheft und die Arbeitsaufgaben nicht zu korrespondieren.

15. Pour un nouveau cours, ou un nouvel enseignement (par ex., séminaire,...), combien d'heures de travail investissez-vous pour une heure d'enseignement (càd., 45 minutes), en moyenne (recherche thématique - préparation du cours) ? Nous souhaitons ici avoir un ordre de grandeur, sans entrer dans les détails.

Description : 87% des répondant e s se situent entre 1-16 heures (23% à 10 heures)

Remarque : Les réponses étant très hétérogènes, nous ne présentons qu'une statistique globale.

16. Pour un cours, ou un enseignement (par ex., séminaire,...) que vous avez déjà donné, combien d'heures de travail investissez-vous pour une heure d'enseignement, en moyenne (recherche thématique - préparation du cours) ? Nous souhaitons ici avoir un ordre de grandeur, sans entrer dans les détails.

Description : 92% des répondant e s se situent entre 1-10 heures (moyenne=6.33 heures)

Remarque : Les réponses étant très hétérogènes, nous ne présentons qu'une statistique globale.

 $\overline{A}$ 

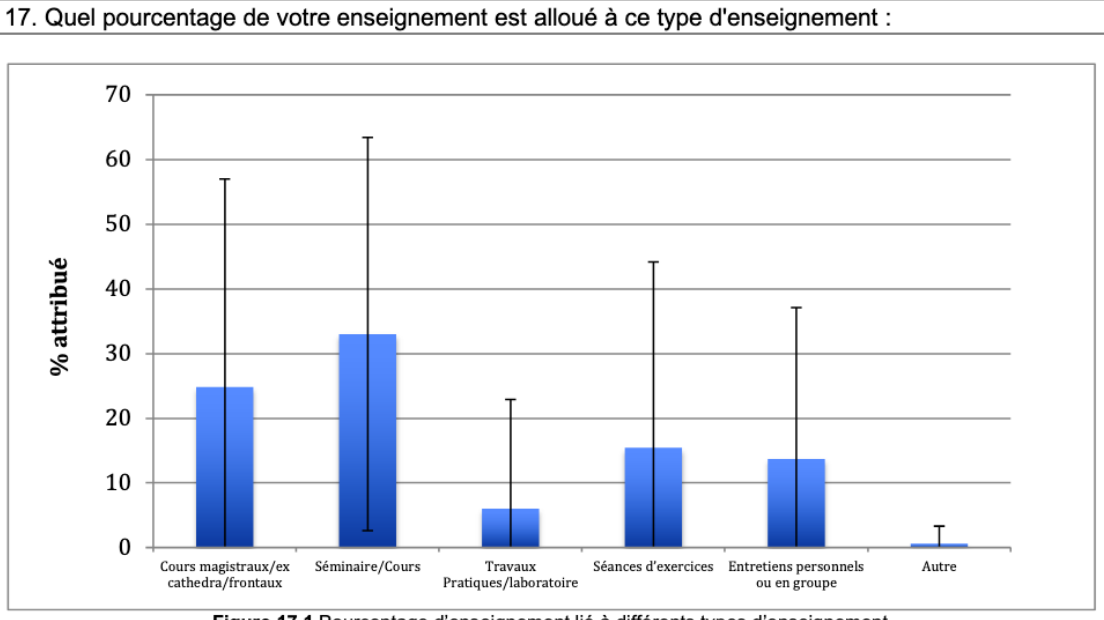

# Université de Fribourg - Groupe de travail CSWM « Best Practices » Lectrices et lecteurs : Etat des lieux

Figure 17.1 Pourcentage d'enseignement lié à différents types d'enseignement

Beschreibung: 33% der Unterrichtsverpflichtung der Befragten wird für Seminare oder Kurse aufgewendet, gefolgt von 25% für Vorlesungen. 15% wird für Übungen oder individuelle Besprechungen eingesetzt. Am wenigsten der Unterrichtszeit wird für praktische Übungen oder Laborunterricht verwendet.

Anmerkung: Der Hauptanteil der Unterrichtsverpflichtung (mehr als 55%) wird für Seminare, Kurse, Vorlesungen aufgewendet. Damit zeigt sich, dass die Befragten, was die Art des Unterrichts betrifft, den Kernbereich des universitären Unterrichts abstützen.

44

#### Université de Fribourg – Groupe de travail CSWM « Best Practices » Lectrices et lecteurs : Etat des lieux

18. Combien d'heures de travail investissez-vous à l'évaluation de chacun de vos enseignements et d'enseignements qui ne sont pas les vôtres? Nous souhaitons ici avoir un ordre de grandeur, sans entrer dans les détails. Par exemple, une personne qui enseigne un cours à 130 étudiant-e-s pourrait estimer la correction de son examen à 42 heures, soit environ une semaine. Notez que sous "Enseignement", vous pouvez également inscrire le nombre d'heures correspondant, en moyenne, à l'évaluation de travaux de Bachelor ou de Master (par année).

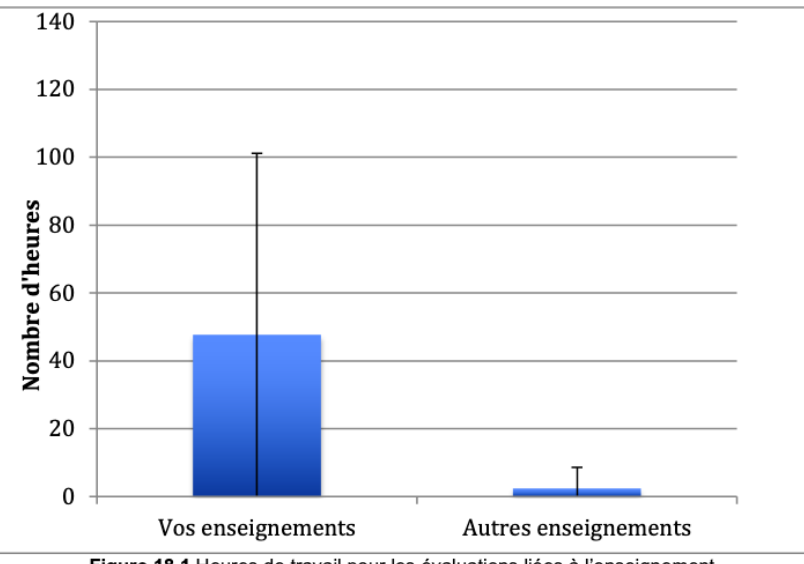

Figure 18.1 Heures de travail pour les évaluations liées à l'enseignement

Beschreibung: Die Antworten auf diese Frage zeigen eine derart grosse individuelle Bandbreite, dass der Mittelwert wenig aussagekräftig erscheint. Aus diesem Grund wäre es notwendig, diese individuellen Variation genauer nachzugehen, um die Gründe dafür zu untersuchen. Es ist jedoch möglich zu erkennen, dass einige der Personen offensichtlich sehr viel Arbeitszeit für Korrekturaufgaben erbringen müssen, andere hingegen deutlich weniger.

Anmerkung: Die Arbeitszeitbelastung durch Korrekturaufgaben scheint individuell stark zu variieren. Wo einige der Lektorinnen davon berichten, eine grosse Anzahl ihrer Arbeitsstunden für Korrekturen aufbringen müssen, scheinen andere wesentlich weniger davon betroffen zu sein. Eine genauere Analyse wäre wünschenswert, denn diese Unterschiede sollten bei der Kalkulation der Unterrichtspflichtstunden niederschlagen. Es sollte daneben auch berücksichtigt werden, welche Arten von Texten korrigiert werden (B.A.- oder M.A.-Arbeiten, Seminararbeiten, papers, posters, handouts, Essays, etc.) und mit welchem Ziel (zur Kommunikation von wissenschaftlichen Ergebnissen, zum Spracherwerb, für beide Ziele etc.). Auch die Anzahl der Arbeiten schlägt sich natürlich wesentlich nieder.

In einer Analyse müsste untersucht werden, wie viele Lektoren/ Lektorinenn davon betroffen sind, Lehrveranstaltungen zu evaluieren, die sie nicht selbst unterrichten.

 $\overline{a}$ 

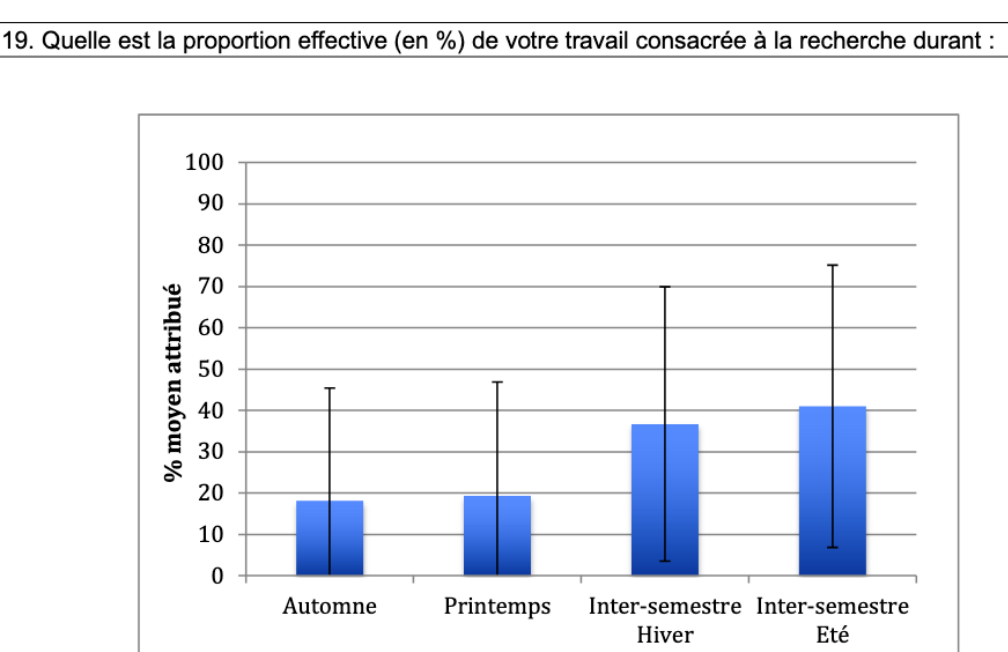

# Université de Fribourg – Groupe de travail CSWM « Best Practices » Lectrices et lecteurs : Etat des lieux

Beschreibung: Die Zeit, die für Forschungstätigkeit eingesetzt werden kann, hängt vom Zeitpunkt im Verlauf eines akademischen Jahres ab. Am wenigsten Arbeitszeit (18%) können die Befragten, die Forschungsaufgaben haben, während des Herbstsemesters in Forschung investieren, am zweitwenigsten während des Frühlingssemesters (19%). Während des Zwischensemesters im Winter können die Personen, die Forschungsaufgaben haben, 37% der Arbeitszeit für Forschung aufbringen und während der vorlesungsfreien Zeit im Sommer 41%.

Daraus voreilig zu schliessen, dass die Befragten ihre gemäss Pflichtenheft vorgesehene Forschungszeit vollumfänglich umsetzen könnten, wäre ein Trugschluss. Es würde die Tatsache ausser Acht lassen, dass gerade die Pflichtenhefte der Lektorinnen und Lektoren in Bezug auf «Forschungsauftrag» und «Forschungsmöglichkeit» sehr heterogen sind und die für die Forschung vorgesehenen Arbeitsprozente in den Pflichtenheften offensichtlich sehr stark variieren.

Anmerkung: Die Befragten können sich ihren Forschungsaufgaben zu einem wesentlich grösseren Teil während der vorlesungsfreien Zeit widmen als während der Semesterzeit. Aber obwohl der Prozentanteil, der während der vorlesungsfreien Zeit für Forschung aufgewendet werden kann, auf den ersten Blick relativ hoch erscheint, dürfen verschiedene Punkte nicht übersehen werden:

- Da die vorlesungsfreie Zeit insgesamt spürbar kürzer als die Semesterzeit ist, muss dies bei der Einschätzung der Arbeitszeit, die im Verlauf eines ganzen Jahres für Forschung aufgewendet werden kann, berücksichtigt werden.
- Der Eindruck könnte entstehen, dass die Befragten relativ viel Zeit in Forschung investieren können. Es gibt aber eine ganze Reihe von Lektorinnen und Lektoren, die gar keine Forschungsaufgaben (mehr) haben und daher auf diese Fragen nicht antworten konnten (s.u.). Daher wäre es falsch zu schliessen, dass die Befragten ausreichend Zeit für die Forschung investieren können. Eine solche Interpretation würde die Realität nicht korrekt wiederspiegeln.
- Es gibt auch Lektorinnen und Lektoren, die angegeben haben, in der ihnen zur Verfügung stehenden Arbeitszeit, neben den übrigen Pflichten, überhaupt keine Zeit für Forschung zu haben, obwohl sie durch ihr Pflichtenheft dazu angehalten sind.

Aus diesen Gründen wäre eine genauere Analyse angezeigt.

Figure 19.1 Proportion effective perçue consacrée à la recherche durant l'année académique

 $\overline{A}$ 

### Université de Fribourg – Groupe de travail CSWM « Best Practices » Lectrices et lecteurs : Etat des lieux

20. Par rapport à la totalité de votre enseignement, à combien évaluez-vous le pourcentage d'enseignement à chaque groupe cible, en moyenne (sans compter la supervision de thèses de doctorats)?

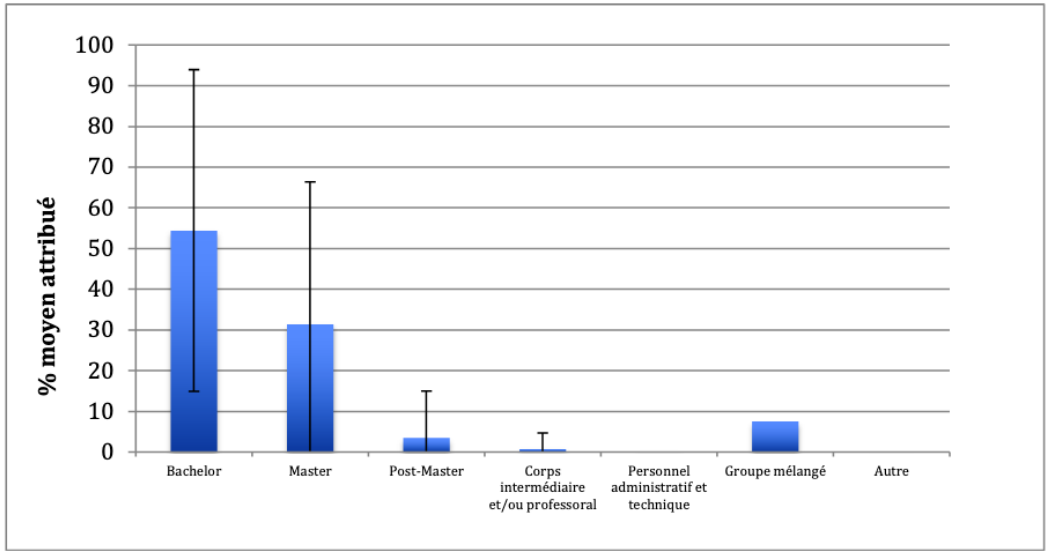

Figure 20.1 Pourcentage d'enseignement lié à différents groupes cibles

Beschreibung: Den Hauptteil der Unterrichtsverpflichtung (54%) wenden die Befragten für Unterricht auf B.A.- Stufe auf, gefolgt von Unterricht auf M.A.-Stufen (ca. 32%). Etwa 8% der Unterrichtszeit verwenden die Befragten für Unterricht von Zielgruppen mit gemischtem Ausgangsniveau. Ca. 5% der Unterrichtszeit wird für Gruppen mit post master - Niveau eingesetzt. Nur ca. 1% unterrichten akademische Mitarbeitende.

### Anmerkungen:

- Die Befragten übernehmen einen wesentlichen Anteil des B.A.-Unterrichts.
- Lektorinnen und Lektoren unterrichten auf post master-Niveau, was einen hohen Grad von Spezialisierung voraussetzt.
- Gruppen mit gemischtem Ausgangsniveau verlangen wesentlich höhere pädagogische und didaktische Kompetenzen als Gruppen mit homogenerem Ausgangsniveau, weil Differenzierung notwendig ist. Der Zeitaufwand, der für die Vorbereitung von bedürfnisorientiertem Unterricht aufgebracht werden muss, ist hoch. Aktuell wird dem bei der Berechnung der Lehrverpflichtung nicht Rechnung getragen.
- Andererseits muss auch bei dieser Frage genauer untersucht werden, wie genau die Unterrichtsbedingungen sind: So verlangt z.B. eine Grossgruppe eine andere Pädagogik als eine Kleingruppe. Auch die Evaluationsformen (formativ oder summativ) beeinflussen die Unterrichtsgestaltung und haben Konsequenzen für den zu erbringenden Arbeitszeitaufwand.
- Da grosse Unterschiede zwischen den einzelnen Personen zu bestehen scheinen und in der Folge einige Personen deutlich stärker belastet sind als andere, wäre hier eine gründlichere Analyse angezeigt.
- Da die Lektorinnen und Lektoren die höchste Lehrverpflichtung haben, ist diese Kategorie von Unterrichtenden besonders von den genannten Punkten betroffen.

 $\overline{A}$ 

21. Supervisez-vous (réponse : OUI) : 60 % de Lectrices et Lecteurs 50 40 30 20 10  $\mathbf{0}$ Thèses / Thèses / Thèses de Travaux de Autres Aucune travaux/ travaux / Doctorat diplôme (travaux de supervision mémoires demémoires de séminaire,...) de travaux Bachelor Master écrits

# Université de Fribourg – Groupe de travail CSWM « Best Practices » Lectrices et lecteurs : Etat des lieux

Figure 21.1 Travaux supervisés par des lectrices et des lecteurs

Beschreibung: Mehrfachnennungen waren möglich: 49% der Befragten betreuen Seminar- und andere schriftliche Arbeiten. 44% betreuen M.A.-Arbeiten. 30% begleiten B.A.-Arbeiten, 24% betreuen keinerlei schriftliche Arbeiten und 12 % betreuen Doktorarbeiten. 5% begleiten Diplomarbeiten.

Kommentar: Auffallend ist, dass ca. 1/4 der Befragten keinerlei Betreuungsaufgaben von schriftlichen Arbeiten zu haben scheinen. Insgesamt sind 3⁄4 der Befragten mit Betreuungen von schriftlichen Aufgaben betraut, die jedoch unterschiedlichen Umfang und akademischen Tiefgang haben. Die Ansprüche, die die Befragten im Hinblick auf ihre Betreuungsaufgaben erfüllen müssen, müssen folglich dementsprechend heterogen ausfallen und sollte sich in den Pflichtenheften niederschlagen.

22. Enumérez s'il vous plaît les trois tâches les plus importantes que l'on vous a attribuées comme « tâches administratives ». Cette tâche figure-t-elle dans votre cahier des charges ?

Offene Frage. En annexe, vous trouverez les réponses exactes des lectrices et lecteurs ayant participé au sondage.

Beschreibung: Die administrativen Aufgaben der Lektoren sind sehr vielfältig und umfassend. 32% dieser Aufgaben scheinen im Pflichtenheft nicht aufgeführt zu sein.

Kommentar: Es fällt auf, dass zahlreiche Tätigkeiten aufgezählt werden, deren Zuordnung zu «administrativen Aufgaben» hinterfragt werden muss (z.B. Studienberatung (14% der antwortenden Lektorinnen und Lektoren), Praktikumsbegleitung, Personalführung, responsabilité pédagogique d'un cours intensif, Zentrumsleitung, Mitarbeit in Kommissionen, Beurteilung von Prüfungen, Beurteilung von Bachelor-, Master-, und Doktorarbeiten, Sprachprüfung Studierfähigkeit ... vgl. Anhang, orange und rote Kategorie). Ausgerechnet diese Arbeiten sind von grösster Bedeutung für die Studierenden und bauen auf grossem Fachwissen und pädagogischen Grundlagen der betreffenden Lektorinnen und Lektoren auf. Ist der Ursprung dieser «Falschzuordnung» das Fehlen einer adäquaten Kategorie im Pflichtenheft, oder werden, unter dem Deckmantel der «Administration», den Lektoren hier zusätzliche Lehraufgaben zugeschoben? Entsprechend müssten solch verantwortungsvolle Aufgaben zur Folge haben, dass der Umfang der Lehre der entsprechenden Lektorinnen und Lektoren reduziert wird.

 $\overline{a}$ 

# Université de Fribourg - Groupe de travail CSWM « Best Practices » Lectrices et lecteurs : Etat des lieux

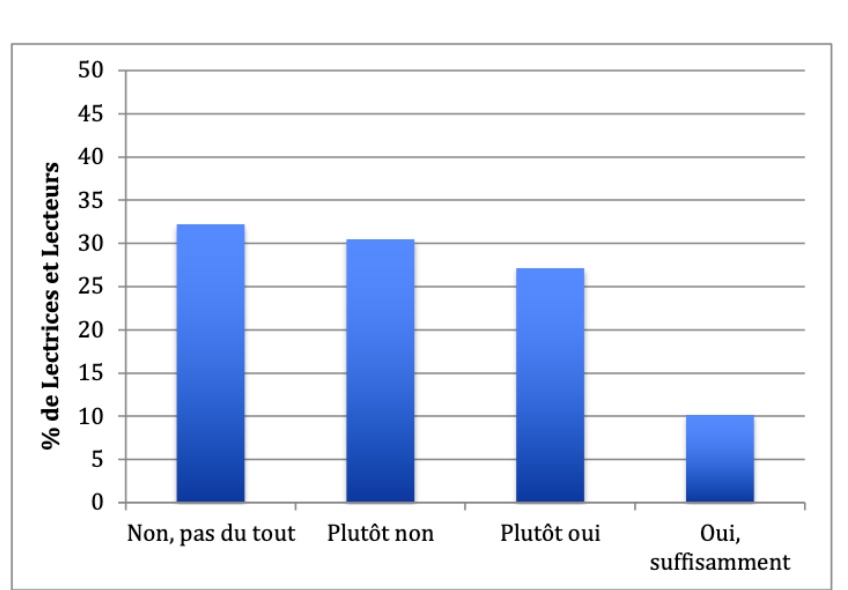

# 23. De manière générale, avez-vous suffisamment de temps pour effectuer de la recherche ?

Figure 23.1 Satisfaction ressentie du temps à disposition pour la recherche

Beschreibung: Knapp 65% der Befragten gaben an, nicht ausreichend Zeit für Forschung zu haben. Etwa 35% sind der Ansicht, genügend Zeit investieren zu können.

Anmerkung: Wenn 2/3 der Befragten der Ansicht sind, nicht genügend Zeit für Forschung investieren zu können, sollte das Anlass zur Sorge geben. Lektoren, die nicht ausreichend forschen können, können keinen aktuellen akademischen Unterricht leisten, sondern wiederholen den Stoff, den sie schon seit vielen Jahren unterrichten, weil ihnen der aktuelle Forschungsstand ihres Fachgebietes nicht mehr präsent ist. Dies wirkt sich in kürzester Zeit auf die Qualität des Unterrichts aus. Die Universität muss sich dessen bewusst sein und sollte dem dringend entgegenwirken.

 $\overline{4}$ 

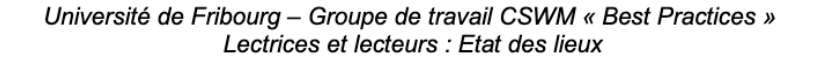

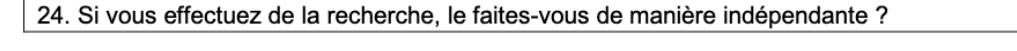

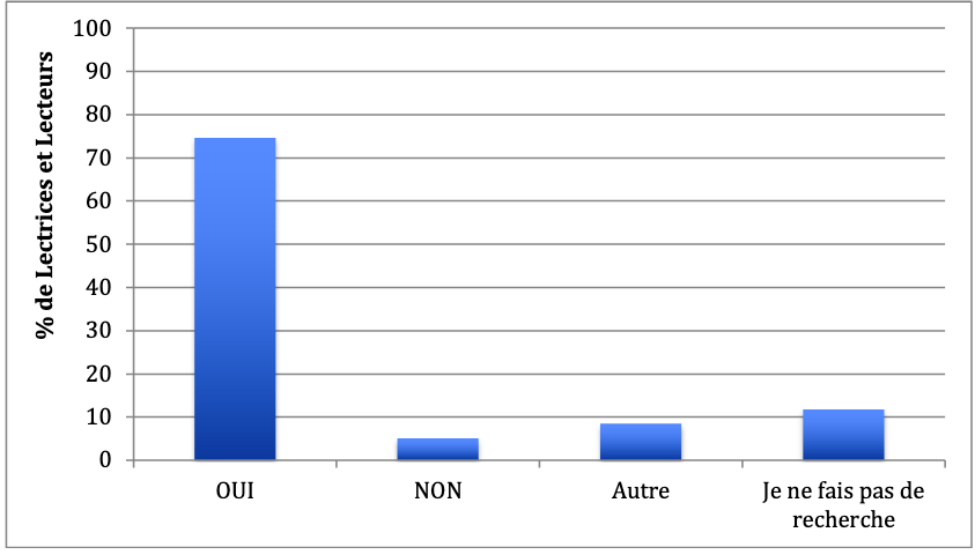

Figure 24.1 Indépendance liée à la recherche

Beschreibung: 75% der Befragten gaben an, ihre Forschungsaufgaben unabhängig auszuführen. Ca. 5% führen sie nicht unabhängig aus. 12% geben an, keinerlei Forschungsaufgaben zu erledigen. 8% gaben an Forschungsaufgaben auf andere Art und Weise zu erledigen (s.o.).

Kommentar: Es fällt auf, dass ein bedeutender Anteil von Personen ihre Forschungsaufgaben unabhängig ausführen.

 $\overline{a}$ 

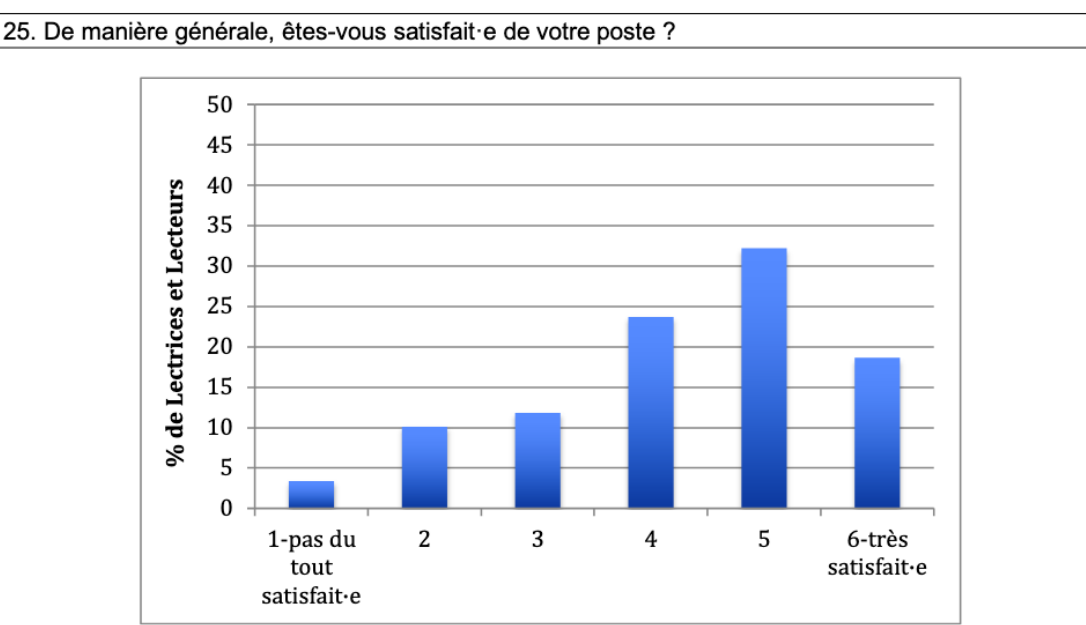

# Université de Fribourg – Groupe de travail CSWM « Best Practices » Lectrices et lecteurs : Etat des lieux

Figure 25.1 Satisfaction générale liée au poste de lectrice ou de lecteur

Beschreibung: 25% der Befragten sind nicht zufrieden mit ihrer Arbeitsstelle oder stehen ihr neutral gegenüber (Werte 1-3), 75% sind mehr oder weniger zufrieden (Werte 4-6), aber nur 18% sind sehr zufrieden.

Kommentar: Der Anteil der Befragten, der gar nicht oder nicht zufrieden ist, beträgt ca. 13%, was nicht wenig ist, wenn man davon ausgeht, dass Personen, die mit ihrer Arbeit nicht zufrieden sind, nicht sehr motiviert sind. Hinzu kommt, dass auch Personen, die ihrer Arbeit mehr oder weniger neutral gegenüberstehen (hier ca. 12 %, Wert 3)), ebenfalls nicht Bestleistungen liefern werden. Der Anteil der Befragten «in der roten Zone» beträgt ca. 25%. Das ist eindeutig zu viel.

Auch ist es beunruhigend, dass weniger als 20% der Befragten mit ihrer Anstellung sehr zufrieden sind (Wert 6). Warum sind es nicht mehr? Dem sollte nachgegangen werden.

Insgesamt befinden sich ca. 34 der Befragten im Bereich der Zufriedenheit (Wert 3-6). Dieser Wert erscheint uns zu niedrig, da er mit dem Exzellenzanspruch des Rektorats nicht in Einklang zu bringen ist. Die momentane Situation sollte nicht andauern.

Das bedeutet, dass die Universität den Ursachen für die Unzufriedenheit genauer auf den Grund gehen müsste. Das Ziel sollte sein, die Arbeitsbedingungen der Lektorinnen und Lektoren dahingehend anpassen zu können, dass die Zufriedenheit insgesamt steigt. Unsere Institution ist darauf angewiesen, dass die Lektorenschaft zumindest gute Arbeit leistet, weil auf ihren Schultern ein wesentlicher Teil der Unterrichts- und Betreuungsverantwortungen liegt.

#### Université de Fribourg – Groupe de travail CSWM « Best Practices » Lectrices et lecteurs : Etat des lieux

26. Selon vous, quelles sont les trois mesures les plus importantes qui pourraient améliorer vos conditions de travail ?

Beschreibung: Insgesamt wurden 129 Bemerkungen zu den wichtigsten Massnahmen zur Verbesserung der Arbeitsbedingungen angebracht. In der nachfolgenden Liste sind thematisch ähnliche Äusserungen zusammengefasst und die Auflistung nach Mehrfachnennungen gegliedert.

Offene Frage. Les réponses ci-dessous sont les réponses exactes des lectrices et lecteurs ayant participé au sondage. Les pourcentages représentent la proportion de lectrices et de lecteurs ayant répondu la réponse indiquée.

- Mehr (bzw. überhaupt) Zeit für Forschung (19) = 32%
- Mehr Mitarbeiter, oder mehr Stellenprozente damit die Aufgaben (18) = 31%
- Mehr Selbstbestimmung und positive Zumutung in der Gestaltung von Lehre und Forschung  $(8)$
- Reduktion der Lehrverpflichtung (zugunsten der Forschung): (7)
- unbefristete Anstellung mit (zum Leben) ausreichenden Anstellungsprozenten: (7)
- Mehr Wertschätzung für die geleistete Arbeit und Forschung: (6)
- Bessere Zusammenarbeit, Planung und Kommunikation im Team 2 bzw. mit Vorgesetztem (6)
- Recht auf Sabbatsemester wie die MER: (4)
- Berufliche Perspektiven und Aufstiegsmöglichkeiten an der Uni: (4)
- Möglichkeit der Mitarbeit in Forschungsprojekten (4)
- Bessere Vereinbarkeit von Beruf (Uni) und Familie z.B. durch Möglichkeit von Homeoffice: (4)
- Arbeitsbelastung: sollte quantitativ und qualitativ bewertet werden (Anzahl Studierende pro Kurs und Prüfung, Format des Kurses / neuer oder «alter» Kurs?...): (4)
- Besserer Lohn (3)
- Bessere Rahmenbedingungen (Recht auf Büro, Stehpult, Raumzuweisung) (3)
- Eigene Forschungsprojekte (3)
- Weniger administrative Aufgaben: (3)
- Flachere Hierarchie: Mitspracherecht als Lektor verbessern, Mitbestimmung entsprechend der Verantwortung der Aufgaben: (3)
- Echte, transparente Feedbackkultur: (3)
- Lektoren mit Aufgaben eines MER auch zu MER befördern: (3)
- Weniger administrative Schikanen wie Einschreibungen über Dekanat oder
- Programmwechsel, wenn dieselben noch nicht operationell sind (2)
- bessere Unterstützung: (2)
- Mehr Abwechslung in meinen Aufgaben (Diversifizierung der Aufgaben): (2)
- Gerechtere Arbeitsverteilung zwischen Professoren und Lektoren: (2)
- Titel «Lektor/Lektorin» ändern: (2)
- Harmonisierung der Verträge für Lektoren zumindest innerhalb eines Departementes: (1)
- Klarere Definition der Arbeiten und Aufgaben im Pflichtenheft: (1)
- Mehr Austausch unter Lektoren: (1)
- Bessere Verteilung der Arbeitsbelastung aufs ganze Kalenderjahr: (1)
- Keine 1-Jahresverträge (entspricht nicht dem Arbeitsrecht): (1)
- Nicht die Aufgaben von abwesenden Personen auch noch machen zu müssen: (1)
- Valorisierung des Doktorates in der Entlöhnung: (1)

### Kommentar:

Rund ein Drittel der Lektorinnen und Lektoren wünschen sich mehr Zeit für Forschung. Häufig ist diese Aussage auch an den Hinweis auf eine generelle Arbeitsüberlastung gekoppelt. So wünschen 30% der Befragten, dass ihre Anstellungsprozente den in Realität geleisteten Arbeitsprozenten angepasst, oder zusätzliche Mitarbeitend zur Bewältigung der Arbeitslast eingestellt werden. Nachfolgende Forderungen, wie die «Reduktion der Lehrverpflichtung zugunsten der Forschung» 12% und «unbefristete Anstellung mit (zum Leben) ausreichenden Anstellungsprozenten»12%, gehen in eine ähnliche Richtung. 10% der Befragten wünschen sich mehr Wertschätzung für die geleistete Arbeit.

Wünsche, die es ernst zu nehmen gilt, wollen wir die Qualität der Lehre und Forschung an der

 $\overline{a}$ 

Université de Fribourg - Groupe de travail CSWM « Best Practices » Lectrices et lecteurs : Etat des lieux

#### Annexe/Anhang:

Kategorisierung zu offener Frage 22 «Administrative Aufgaben»

Grün: administrative Aufgaben im Sinne von Tätigkeiten, die der Verwaltung, also der Organisation einer Abteilung, bzw. der Institution dienen.

Orange: Tätigkeiten, die aufgrund ihres fachlichen und/oder pädagogischen Anspruchs, unseres Erachtens nicht der Administration, sondern der Lehre oder einer neu zu kreierenden Kategorie zugeteilt werden müssten.

Rot: Tätigkeiten, die wohl eher er Lehre oder der Forschung zugerechnet werden müssten.

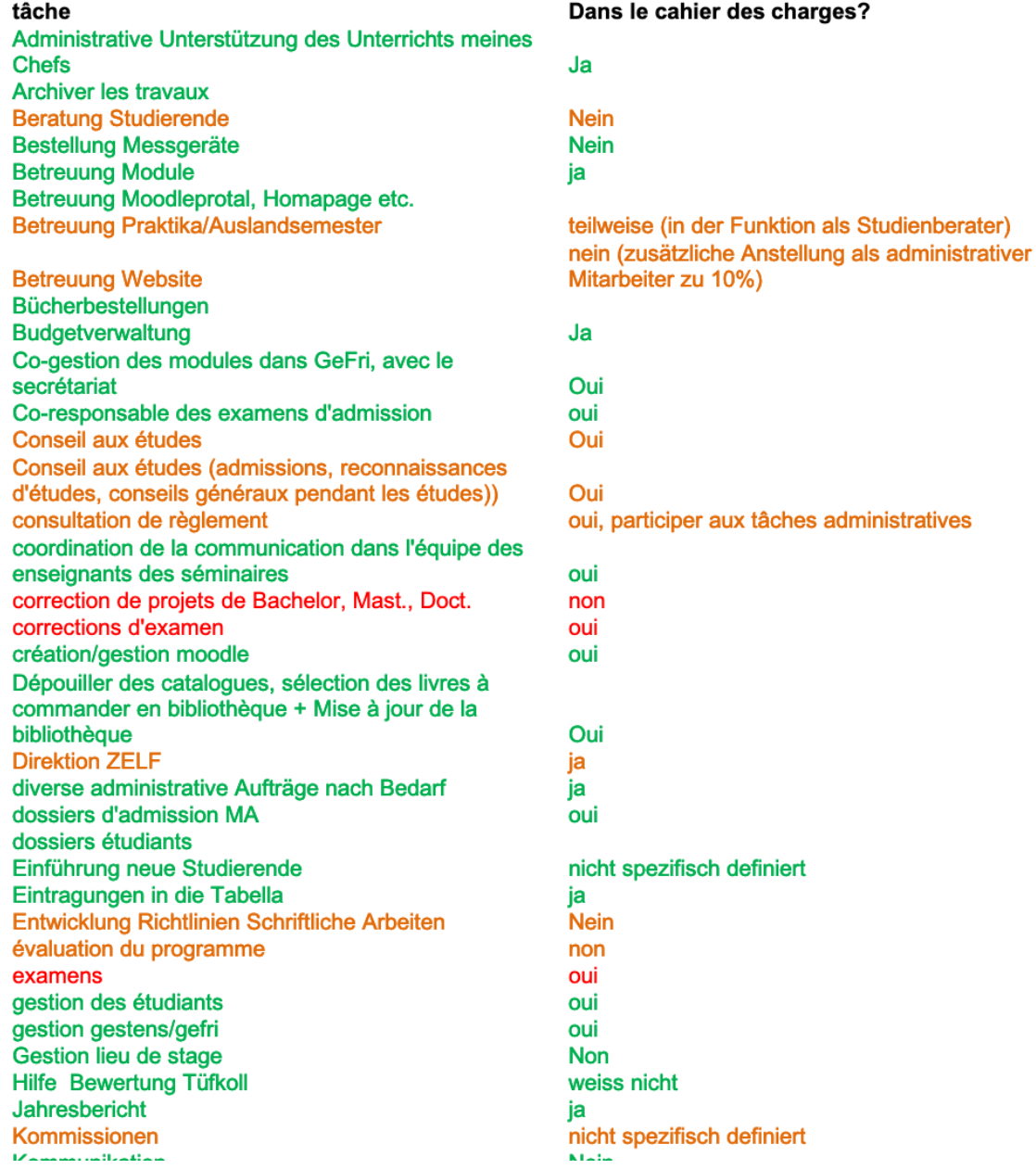

 $\mathsf{a}\mathsf{a}$ 

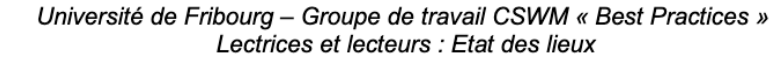

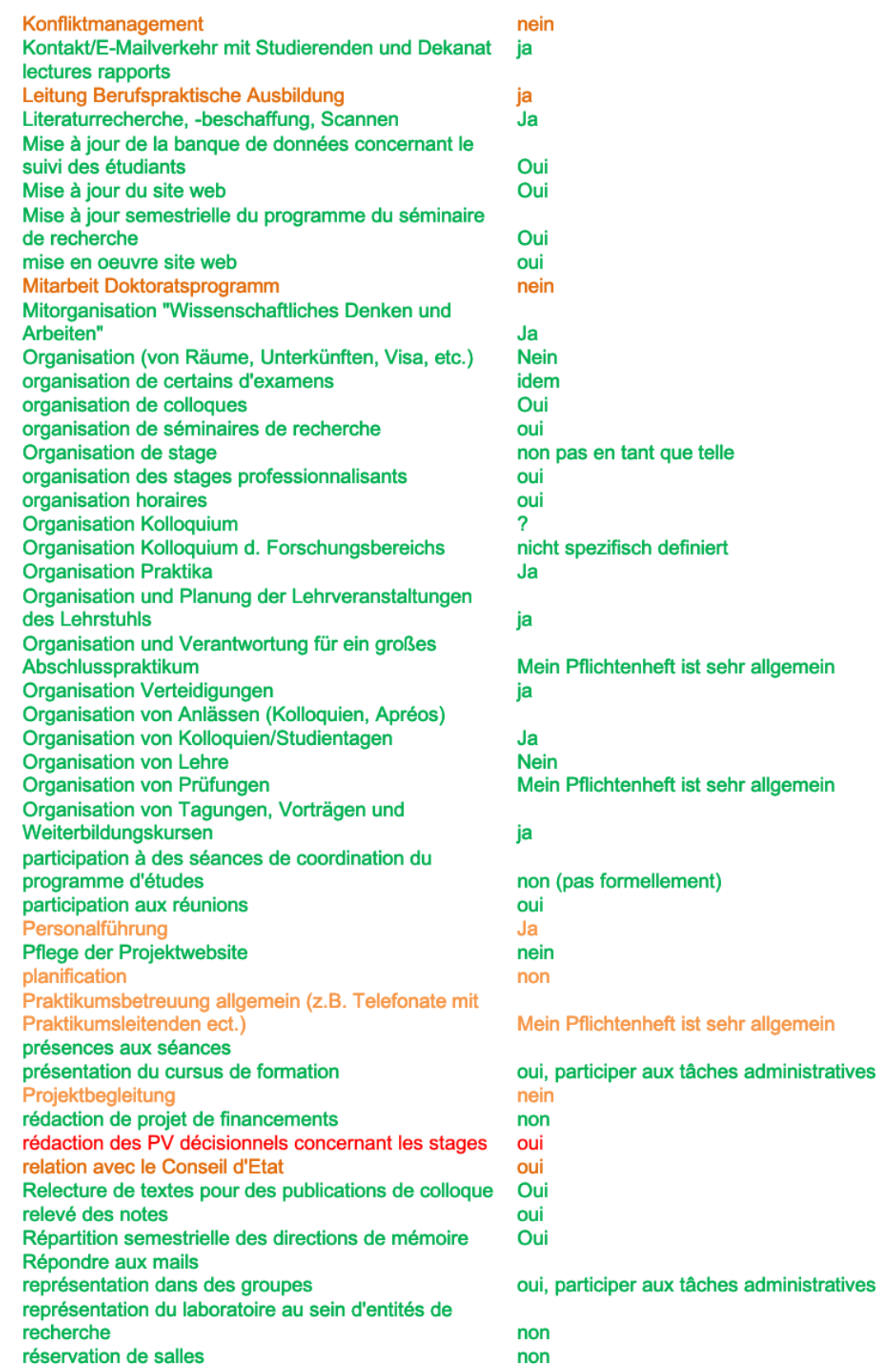

# Université de Fribourg - Groupe de travail CSWM « Best Practices »<br>Lectrices et lecteurs : Etat des lieux

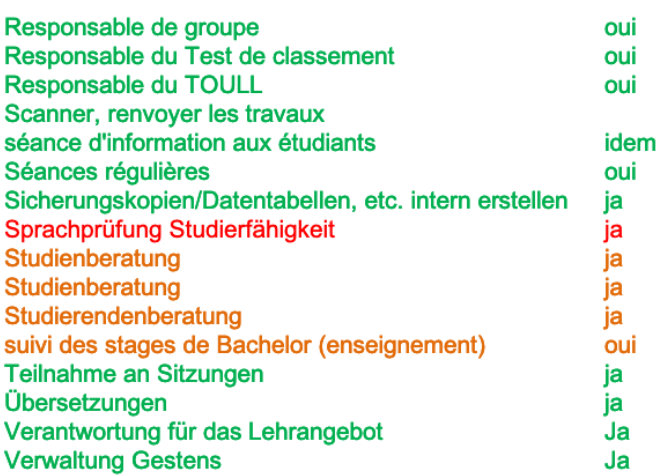

 $\sim$ 

#### Université de Fribourg – Groupe de travail CSWM « Best Practices » Lectrices et lecteurs : Etat des lieux

#### **Conclusions du rapport**

Le poste « Lectrice ou Lecteur », historiquement, a tout d'abord été défini comme un poste uniquement lié à l'enseignement. Ceci explique d'ailleurs qu'une personne l'occupant peut, parfois, ne pas être en possession d'une thèse de doctorat, comme le montre le rapport ici présent. Le poste a ensuite vécu une mutation, surtout quant aux fonctions lui étant attribuées. Les personnes l'occupant ont commencé à être formées à la recherche, donc au bénéfice d'une thèse de doctorat. Certaines fonctions liées à la recherche ont ainsi commencé à voir le jour pour les lectrices et lecteurs.

Le corolaire principal de la mutation du poste est une hétérogénéité conséquente des conditions de travail, comme l'atteste le rapport présent. Certains aspects sont particulièrement problématiques : (1) valorisation de la thèse de doctorat et d'habilitation, (2) précarité de certains contrats, (3) déséquilibre entre le temps à disposition pour la recherche et pour l'enseignement, (4) manque de transparence salariale, (5) mutation de certaines tâches liées à l'enseignement en tâches administratives, et (6) profils correspondant à des statuts plus élevés.

#### Pistes souhaitées par le groupe de travail

Nous espérons que ce rapport permettra au Rectorat de reconsidérer la manière dont ces postes sont pensés, ainsi que leur fonction au sein de l'Université. La diversité apparente des profils existants démontre un flou certain lors de l'engagement de lectrices et de lecteurs.

Il nous paraît légitime de nous questionner sur les avantages éventuellement souhaités par notre Université et par le canton de Fribourg de maintenir ce flou et cette diversité. L'Université vise-t-elle peut-être à garder une marge de manœuvre importante lui permettant d'augmenter facilement (et à moindre coûts) les ressources liées à l'enseignement, au détriment des personnes engagées?

Quelle que soit la réponse à cette question, nous souhaitons néanmoins appuyer l'idée que si l'Université est une institution de formation, elle est également une institution de recherche scientifique. La recherche scientifique est importante non seulement pour faire avancer nos connaissances - participant ainsi au rayonnement de l'université -, mais également comme catalyseur de nos enseignements.

Dès lors, nous souhaitons questionner l'existence même de postes principalement liés à l'enseignement dans une institution qui vise l'excellence en termes d'enseignement ET de recherche. Ceci est d'autant plus important qu'à l'heure actuelle, les Universités Suisses se retrouvent en compétition directe avec d'autres hautes écoles (par ex., HETS-FR) - ces dernières ayant pourtant une pratique scientifique de recherche bien plus récente. Nous souhaitons également proposer que le rectorat entame une réévaluation des personnes occupant actuellement des postes de lectrices et de lecteurs, amenant peut-être à des changements de statut. Cette réévaluation devrait être régulière, offrant ainsi aux lectrices et lecteurs des possibilités de développement au sein de notre Université. Bien sûr, ces réévaluations vont de pair avec l'établissement de critères d'évaluation clairs et transparents.

Le groupe de travail « Best Practices pour les lectrices et les lecteurs » Pascal Gygax Stefanie Neuner-Anfindsen Theresa Roubaty

Firefox about:blank

23